## **Demandes**

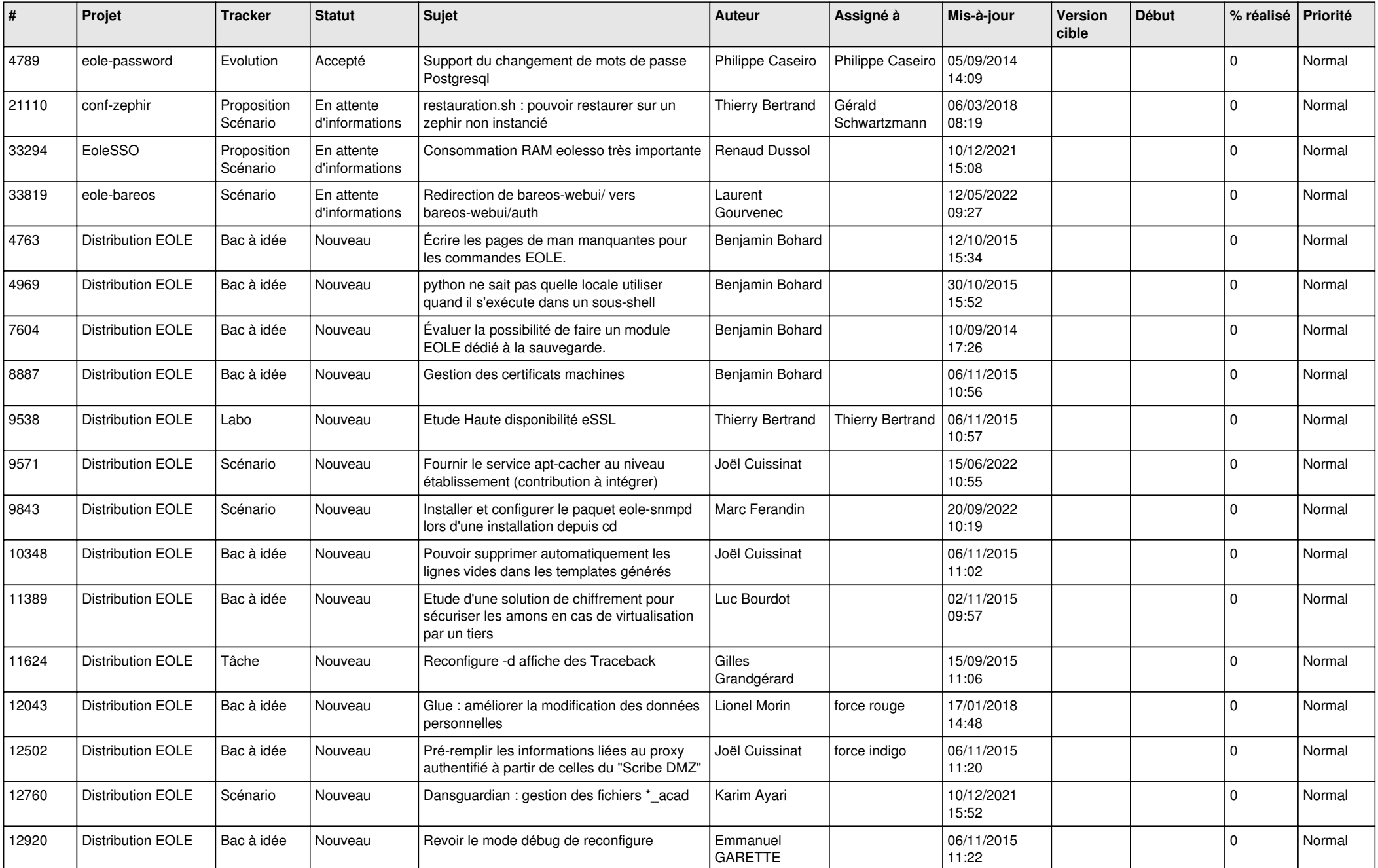

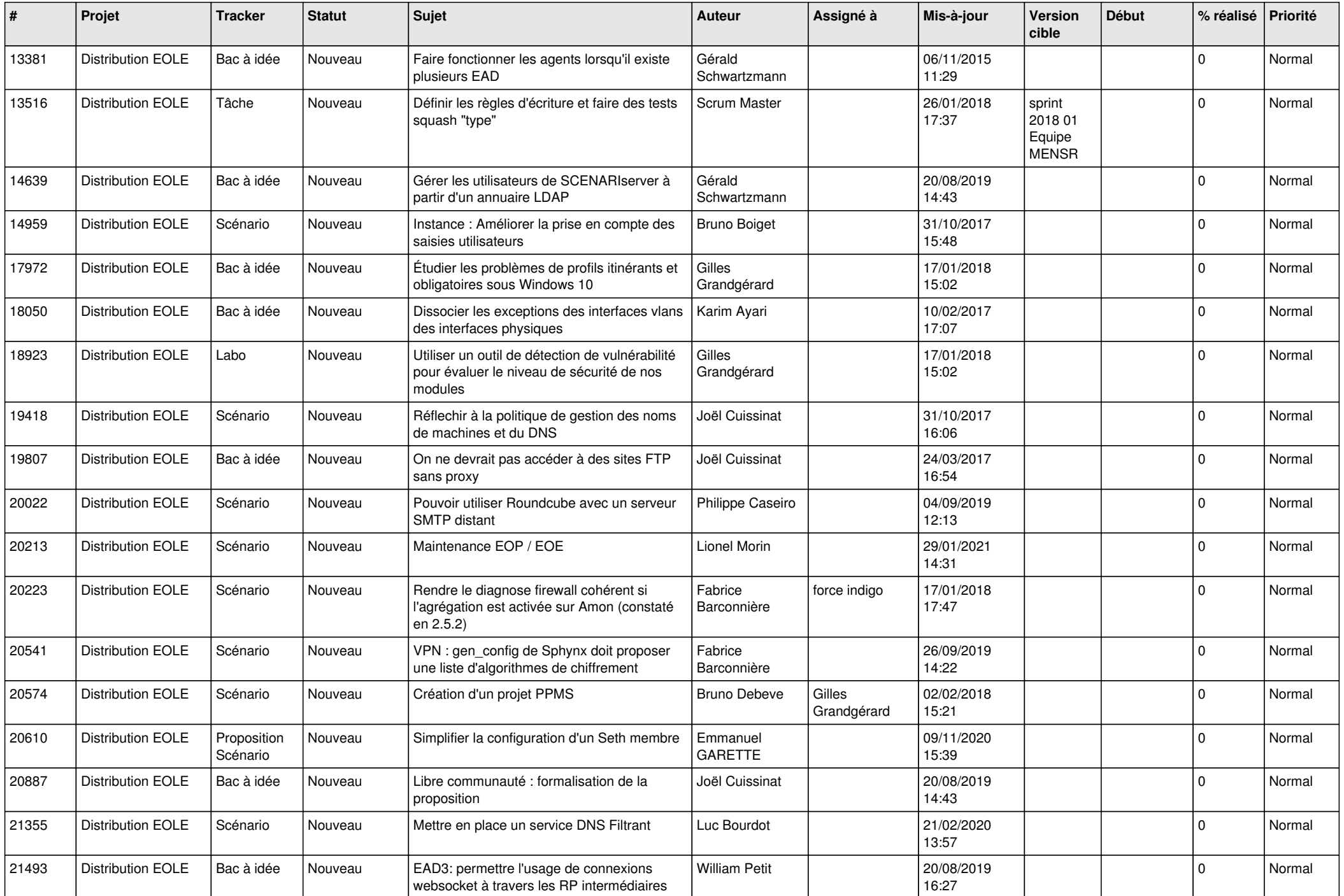

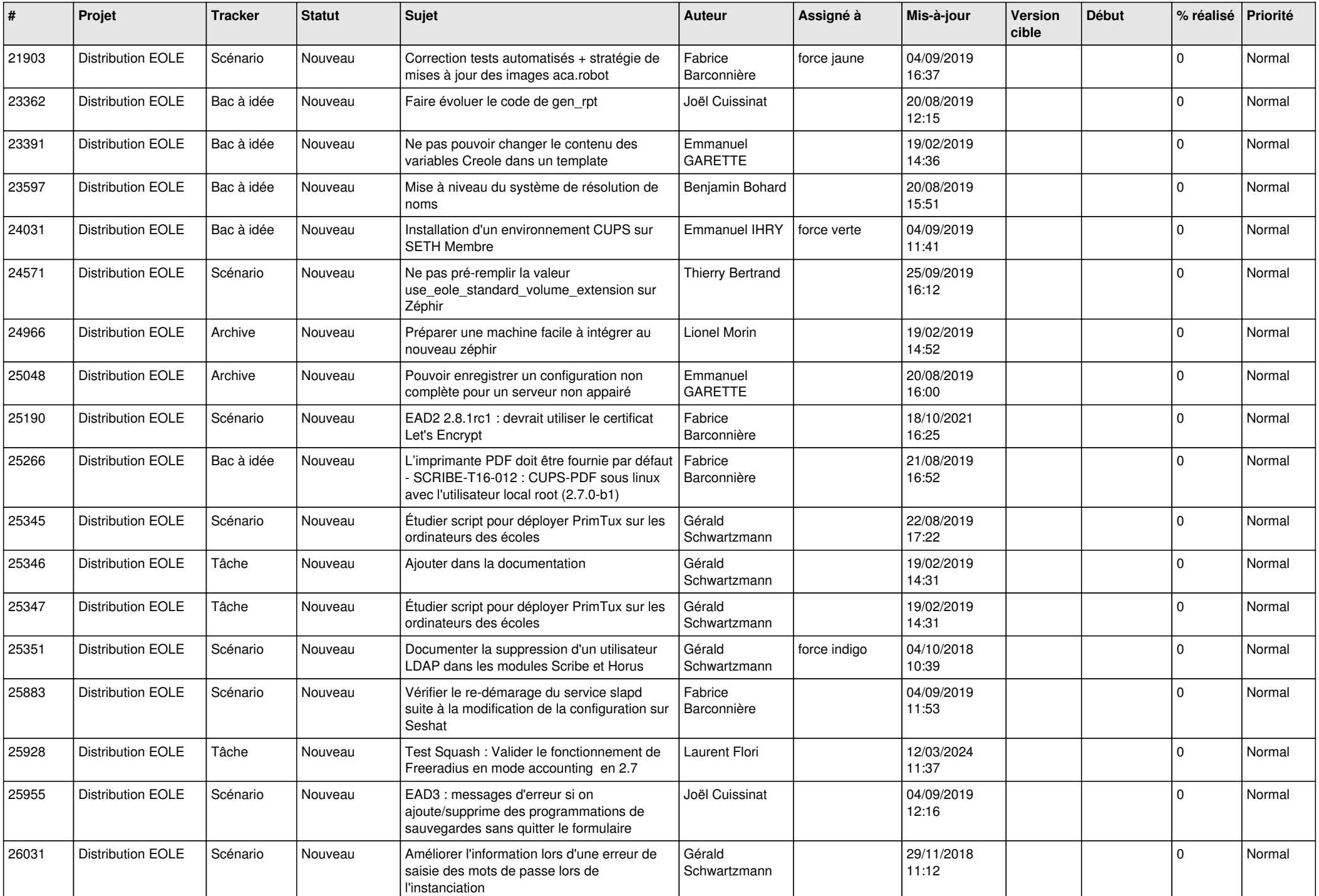

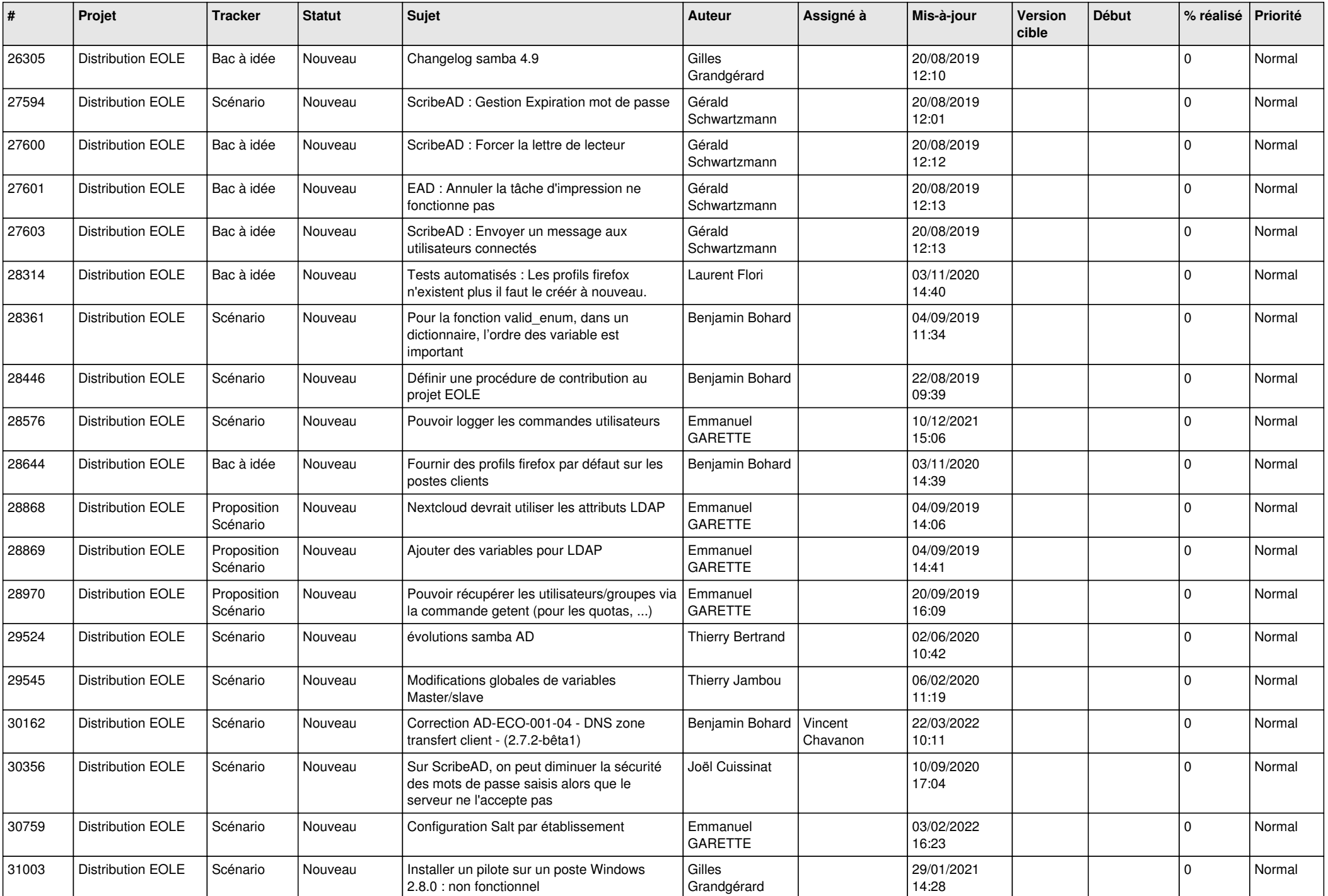

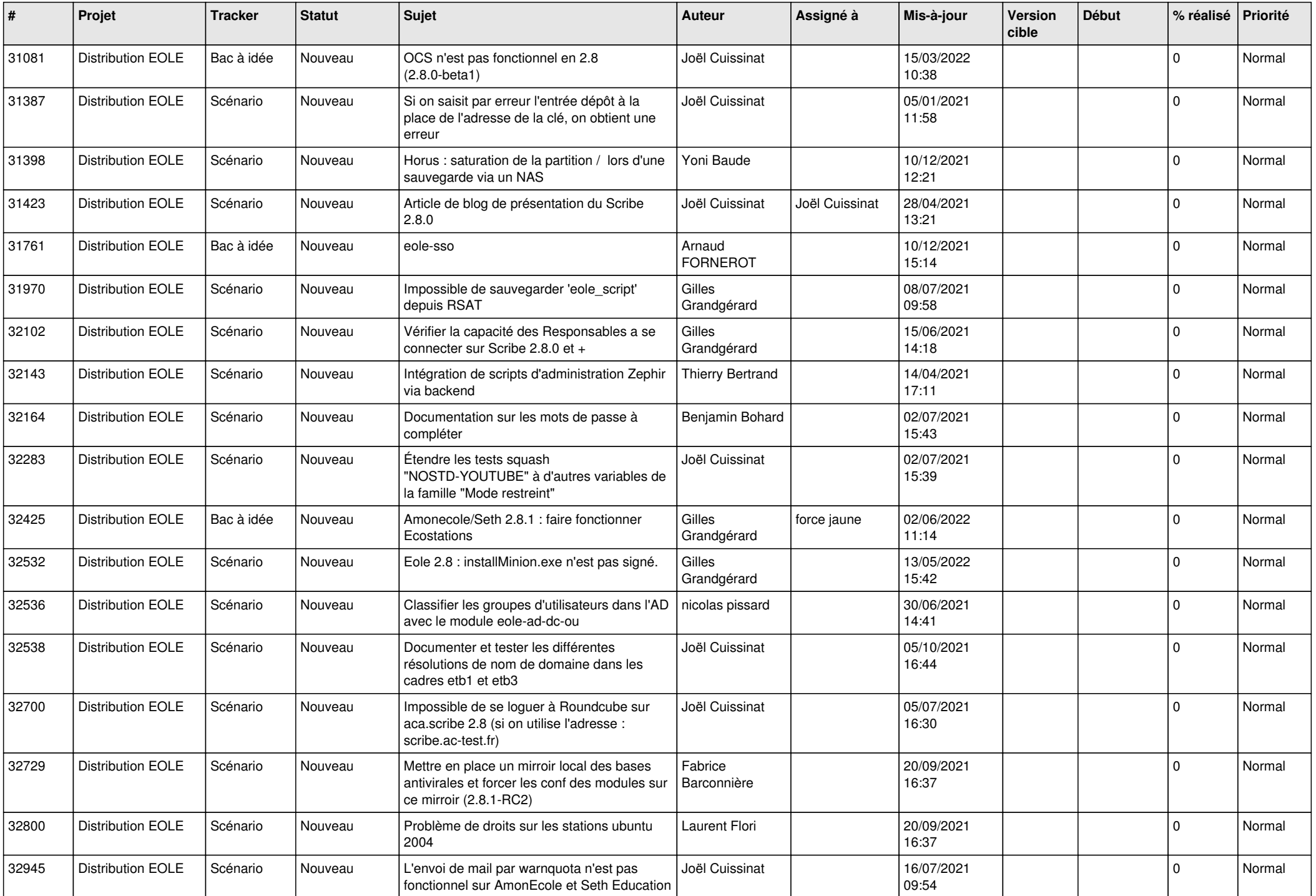

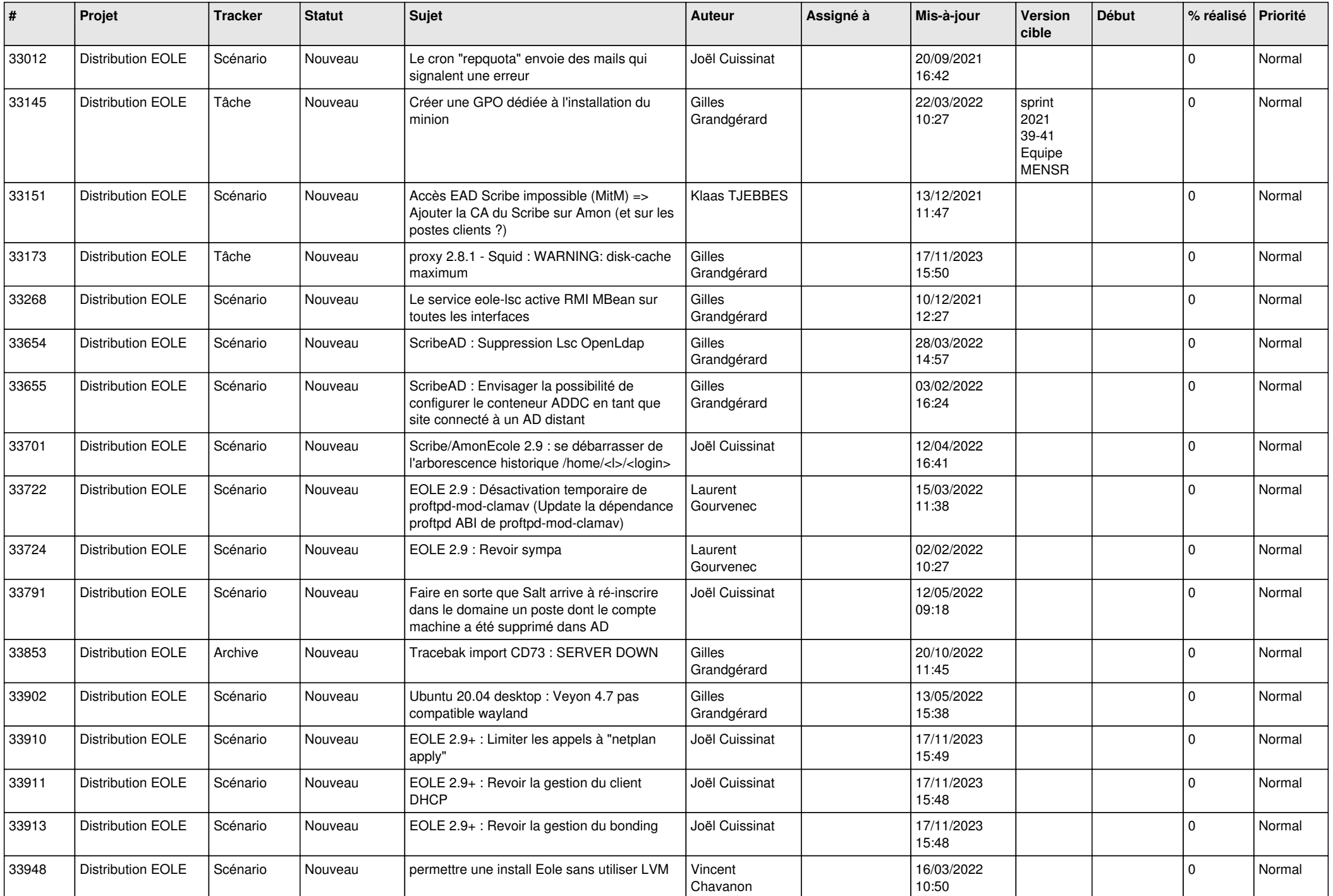

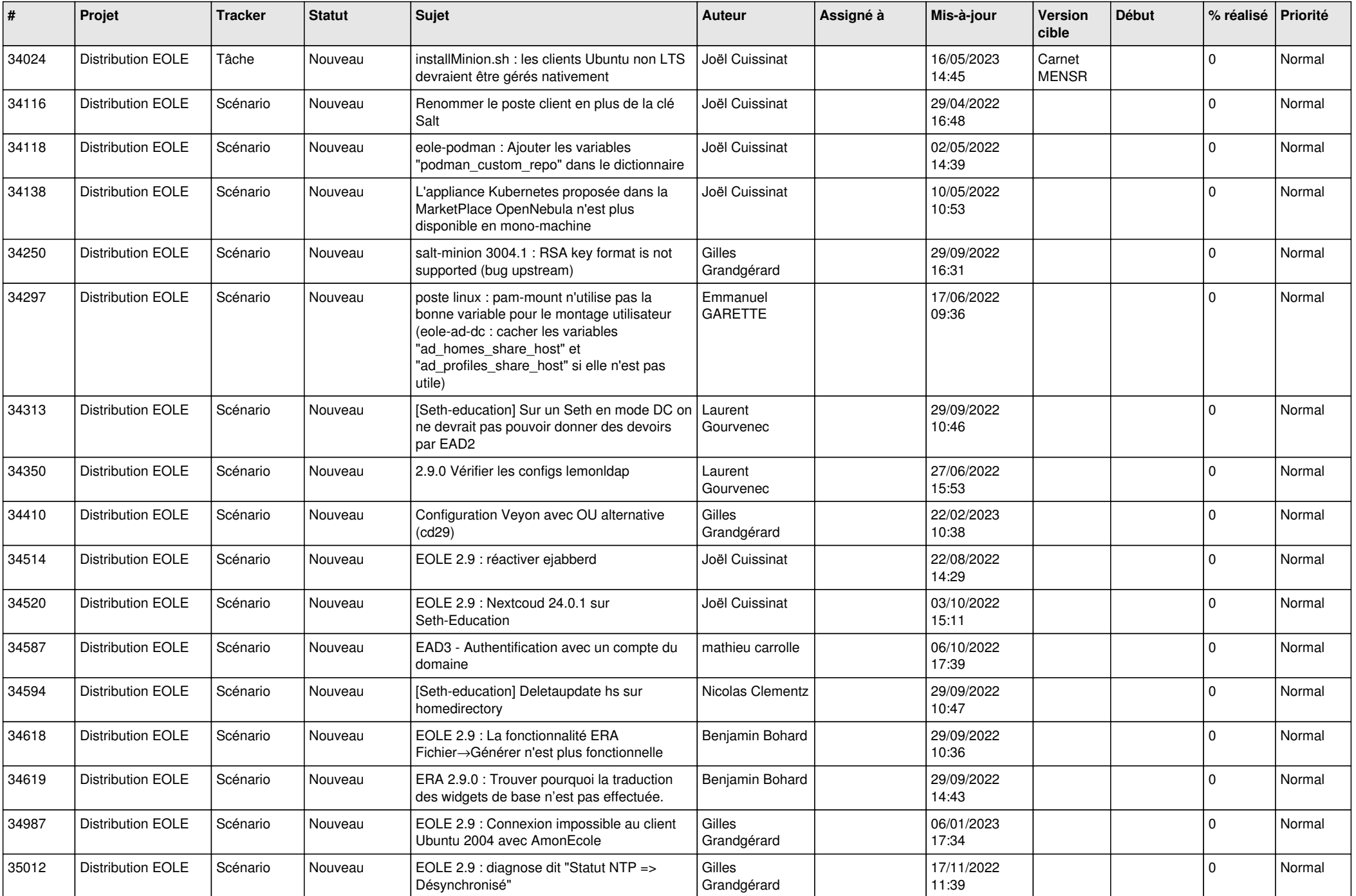

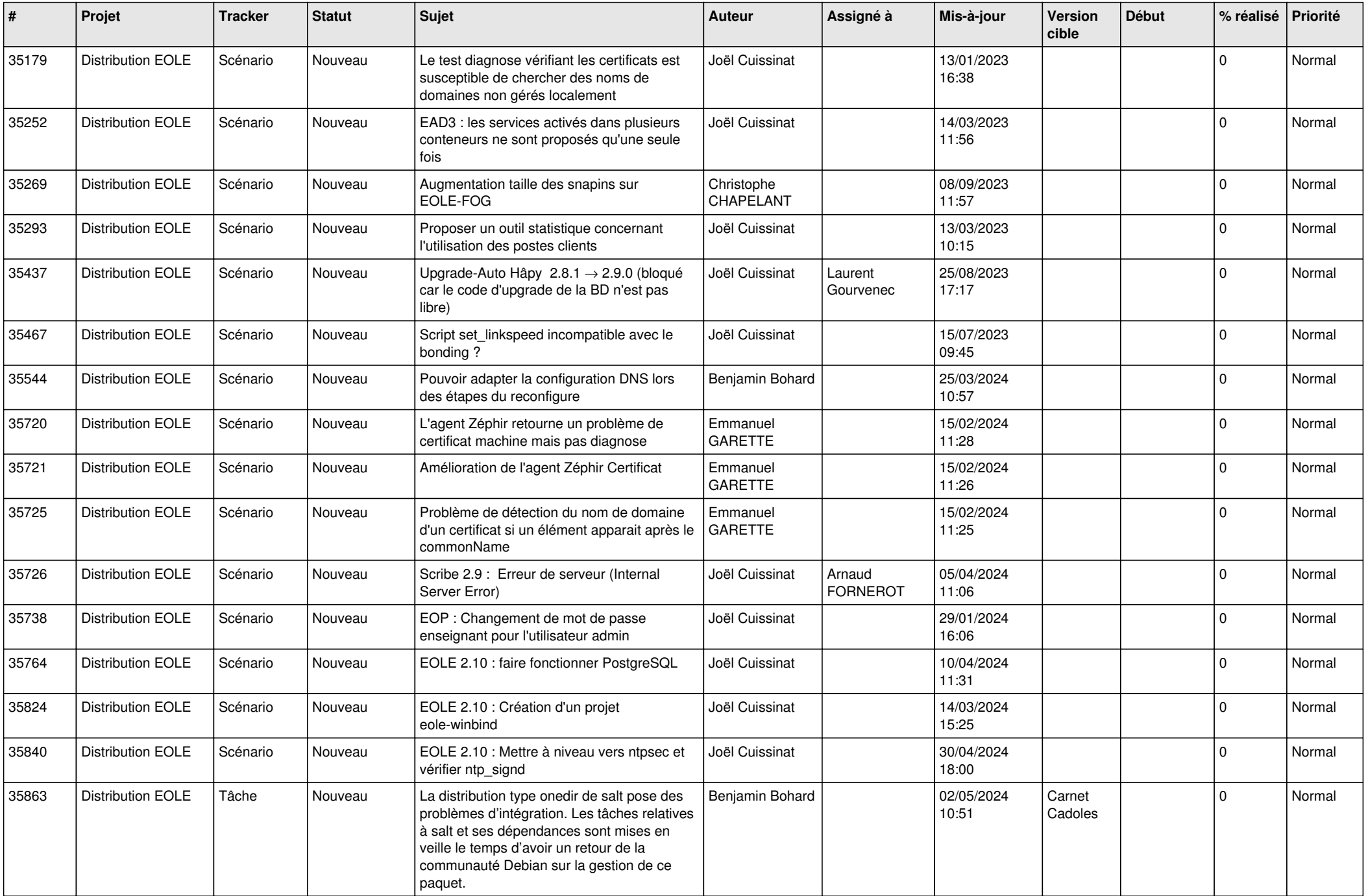

![](_page_8_Picture_531.jpeg)

![](_page_9_Picture_524.jpeg)

![](_page_10_Picture_522.jpeg)

![](_page_11_Picture_574.jpeg)

![](_page_12_Picture_533.jpeg)

![](_page_13_Picture_543.jpeg)

![](_page_14_Picture_548.jpeg)

![](_page_15_Picture_560.jpeg)

![](_page_16_Picture_567.jpeg)

![](_page_17_Picture_578.jpeg)

![](_page_18_Picture_568.jpeg)

![](_page_19_Picture_567.jpeg)

![](_page_20_Picture_543.jpeg)

![](_page_21_Picture_555.jpeg)

![](_page_22_Picture_544.jpeg)

![](_page_23_Picture_604.jpeg)

![](_page_24_Picture_573.jpeg)

![](_page_25_Picture_582.jpeg)

![](_page_26_Picture_606.jpeg)

![](_page_27_Picture_410.jpeg)

**...**